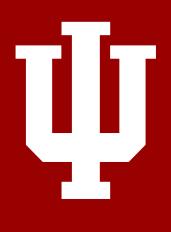

## A network science toolbox for Brainlife

Filipi N. Silva

INDIANA UNIVERSITY NETWORK SCIENCE INSTITUTE

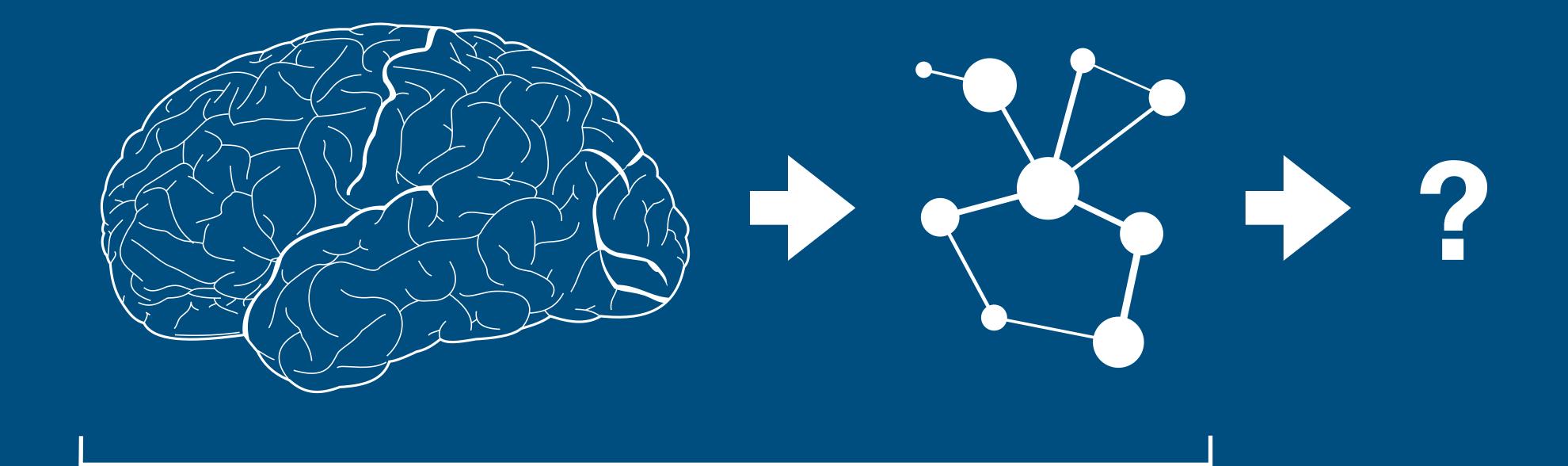

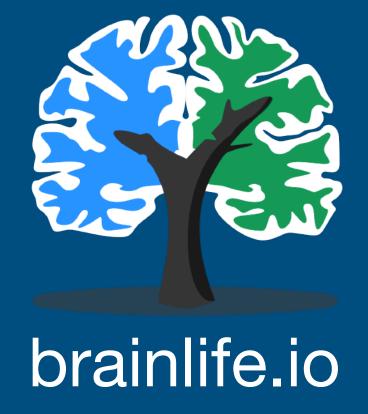

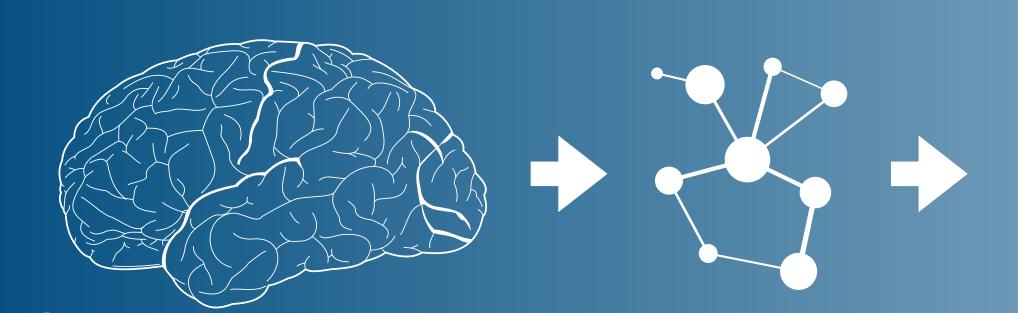

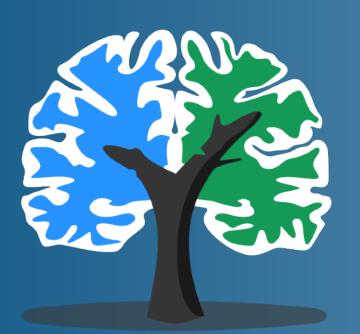

brainlife.io

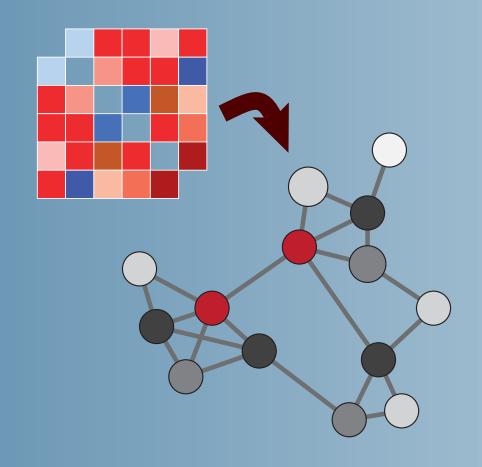

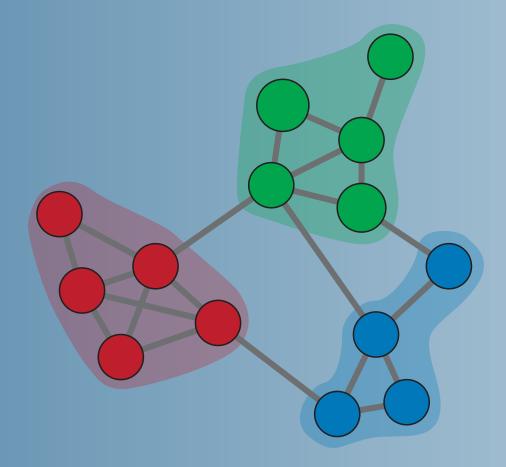

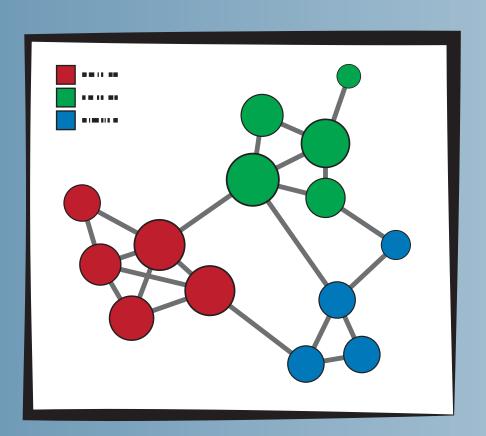

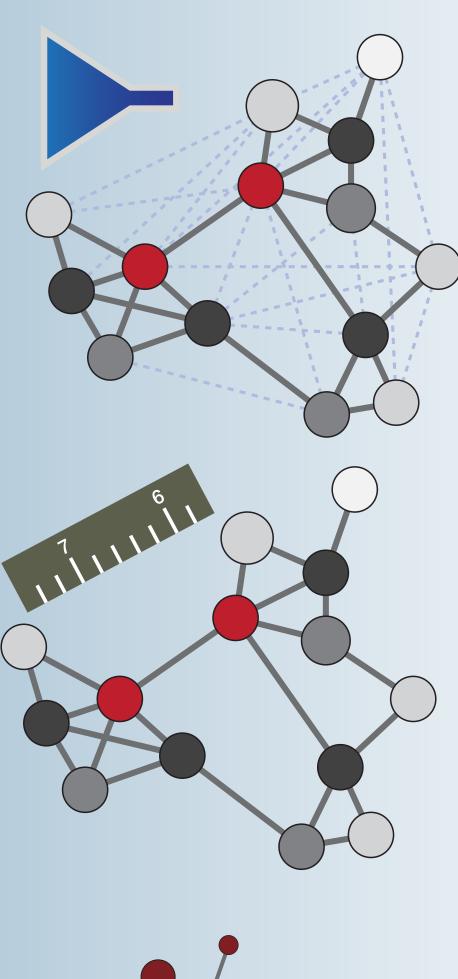

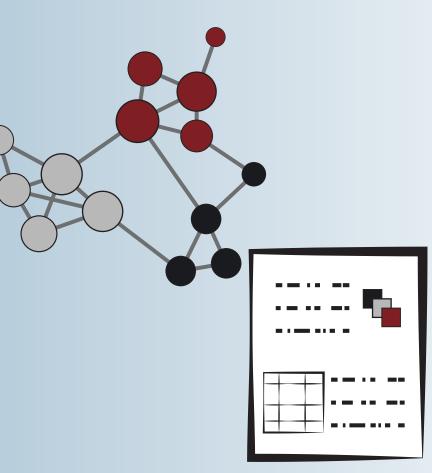

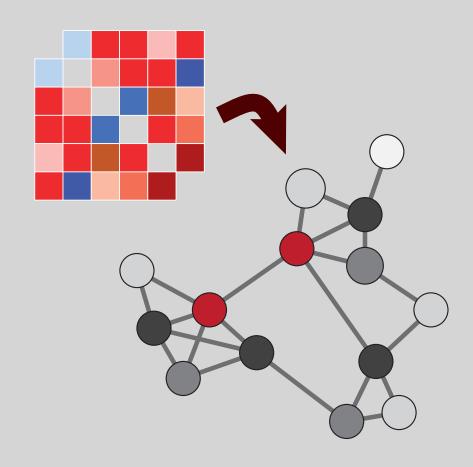

Network from connectivity matrix

Uses compressed
JsonGraph (JGF)
to store connections
and metadata

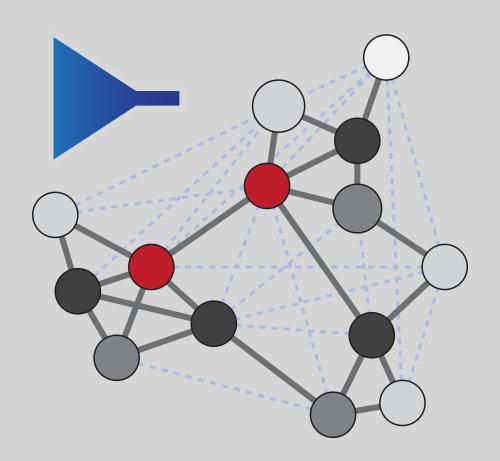

Preprocess network

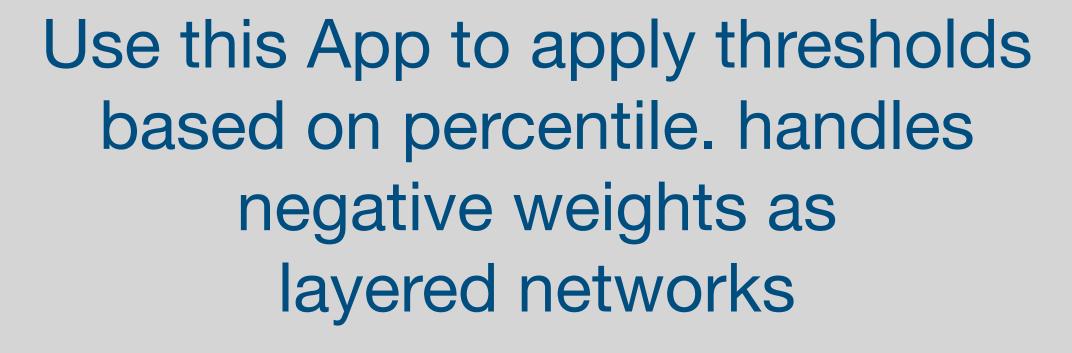

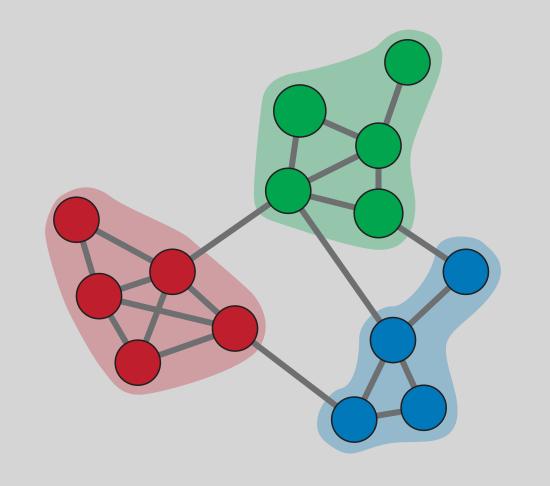

Detect communities

Implementation for Louvain, Infomap and SBM\*

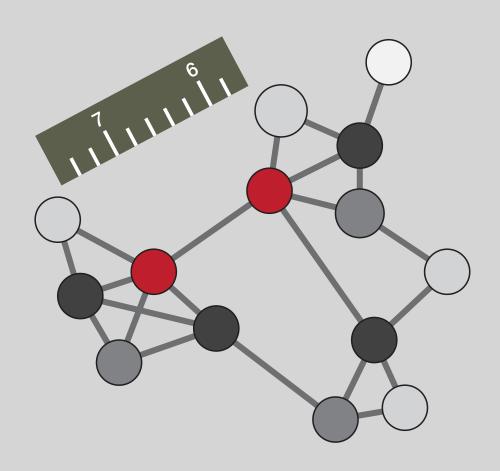

Network measurements

Obtain several network measurements, including: strength, clustering coeff., centralities, etc

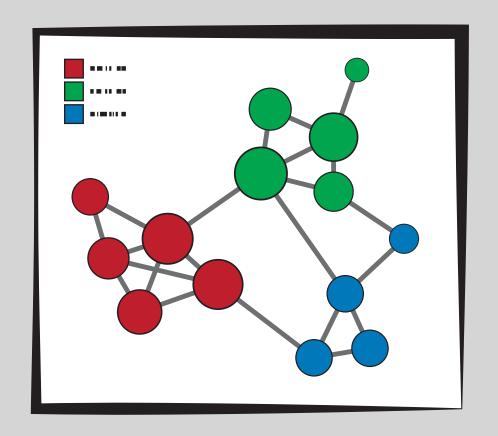

Network visualization

Creates a simple visualization of the networks. Colors and size of nodes can be associated to other network properties

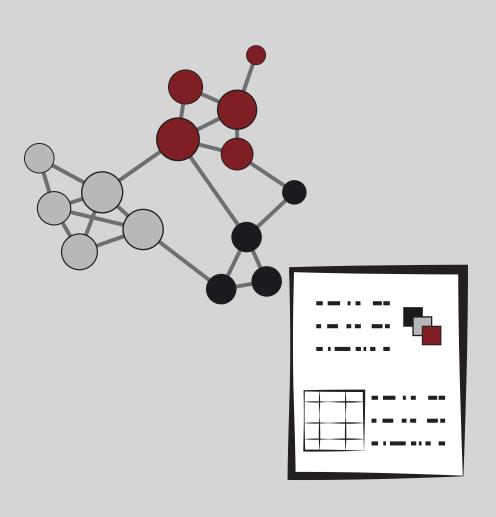

Network report\*

Build tables and plots for metadata and measurements stored in the networks

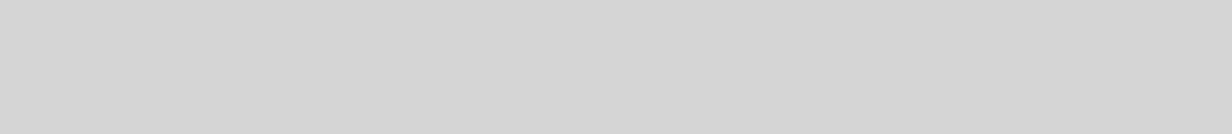

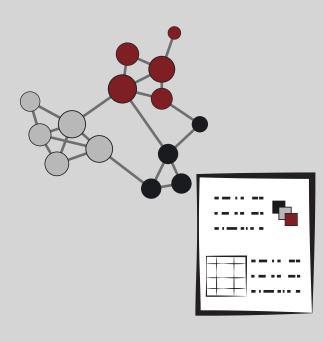

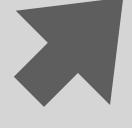

Network report

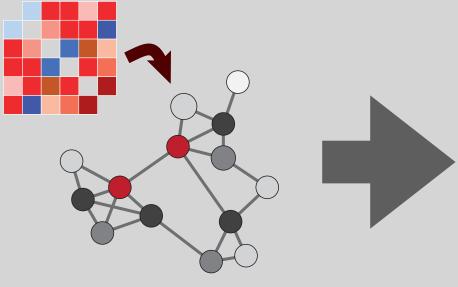

Network from connectivity matrix

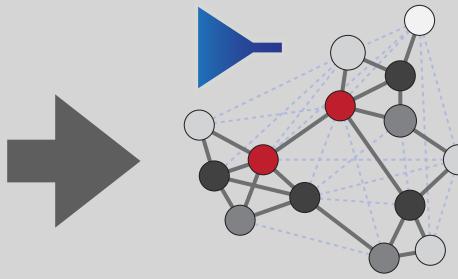

Preprocess

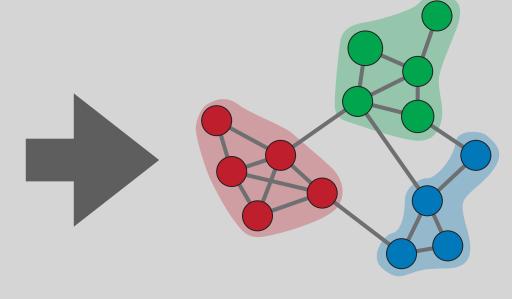

Community detection

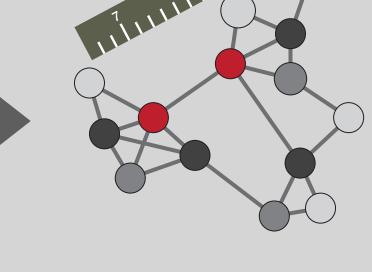

Network measurements

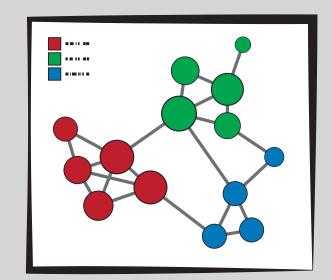

Network visualization

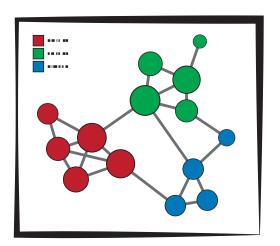

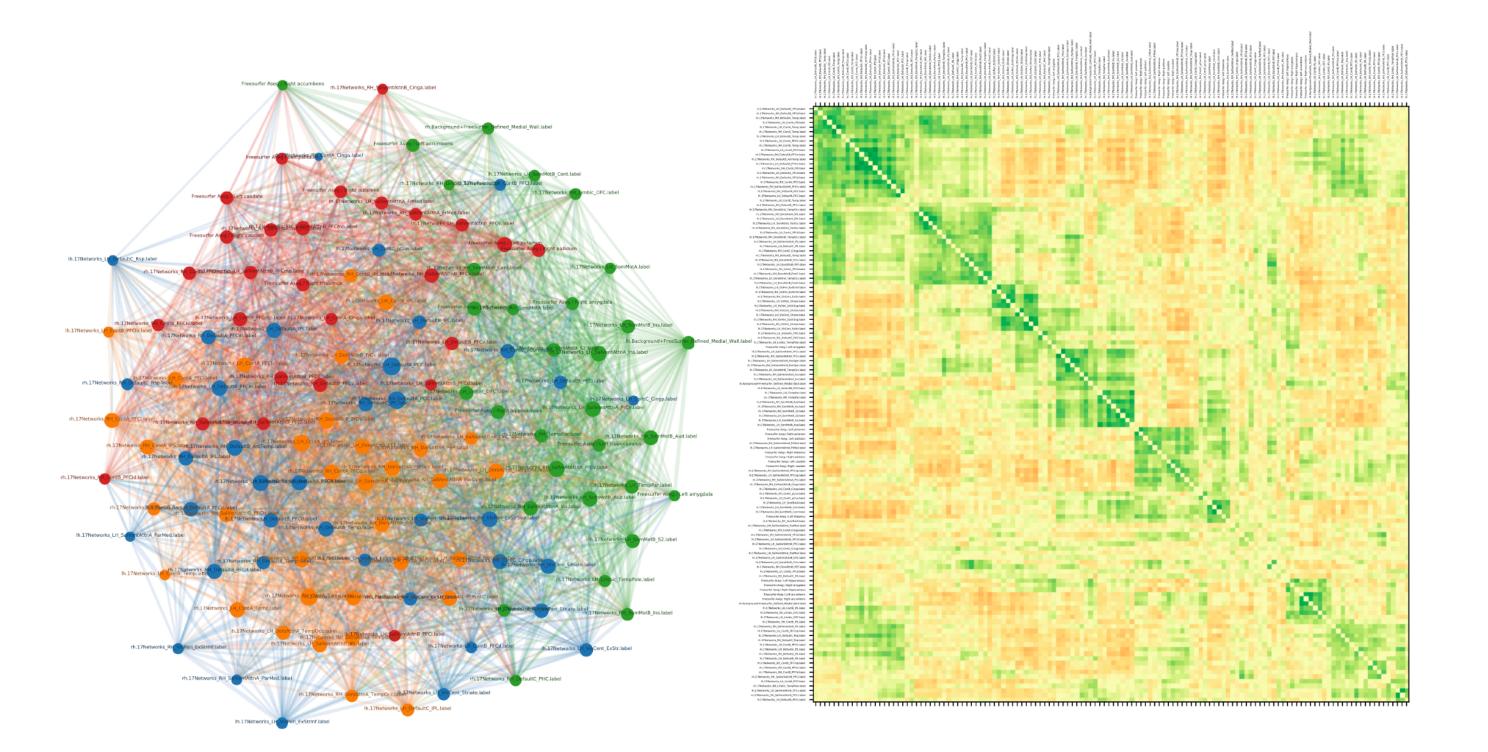

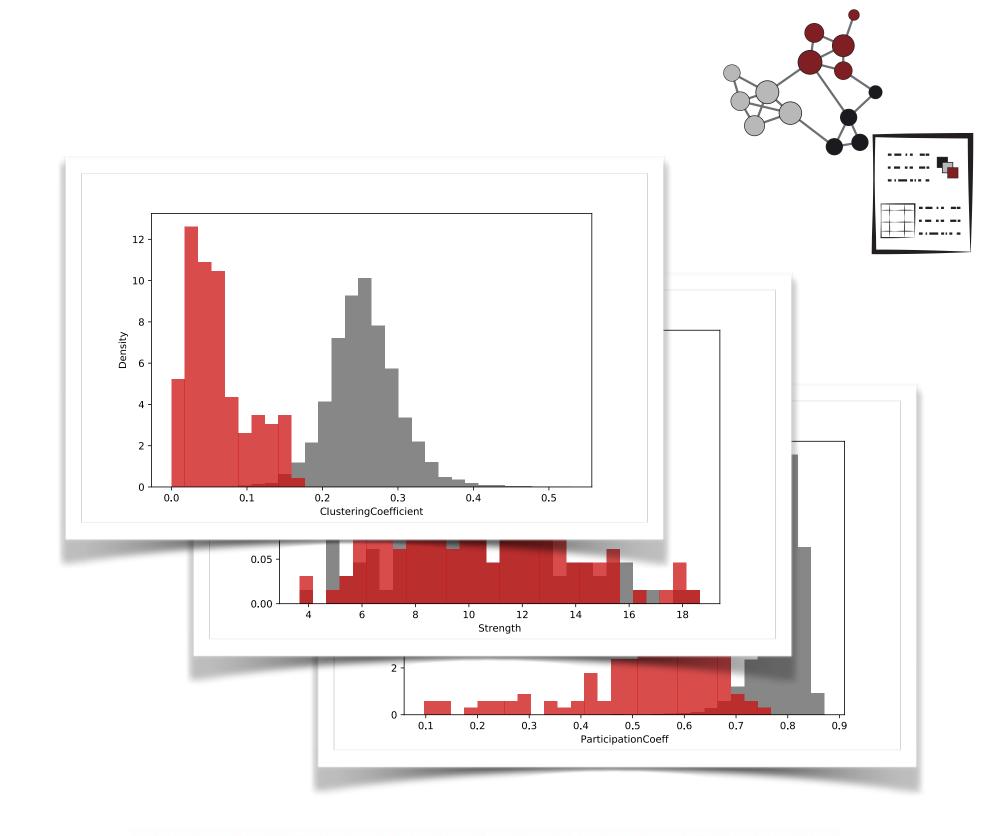

| Measurement                    | Value | Null model avg. (std. dev.) |
|--------------------------------|-------|-----------------------------|
| Degree                         | 28.58 | $28.58 \pm 0$               |
| Strength                       | 10.46 | $10.46 \pm 0$               |
| Clustering Coefficient         | 0.52  | $0.248 \pm 0.003$           |
| Match Index                    | 0.25  | $0.120 \pm 0.001$           |
| Betweeness Centrality          | 60.39 | $50.60 \pm 0.06$            |
| Betweeness Centrality Weighted | 65.77 | $50.60 \pm 0.06$            |
| Betweenness Centralization     | 0.02  | $0.013 \pm 0.001$           |
| Rich-Club Coefficient          | 0.57  | $0.42 \pm 0.02$             |
| Degree Assortativity           | 0.35  | $-0.01 \pm 0.02$            |
| Diameter                       | 1.04  | $1.10 \pm 0$                |
| Modularity                     | 0.41  | $0.131 \pm 0.005$           |

## What is next?

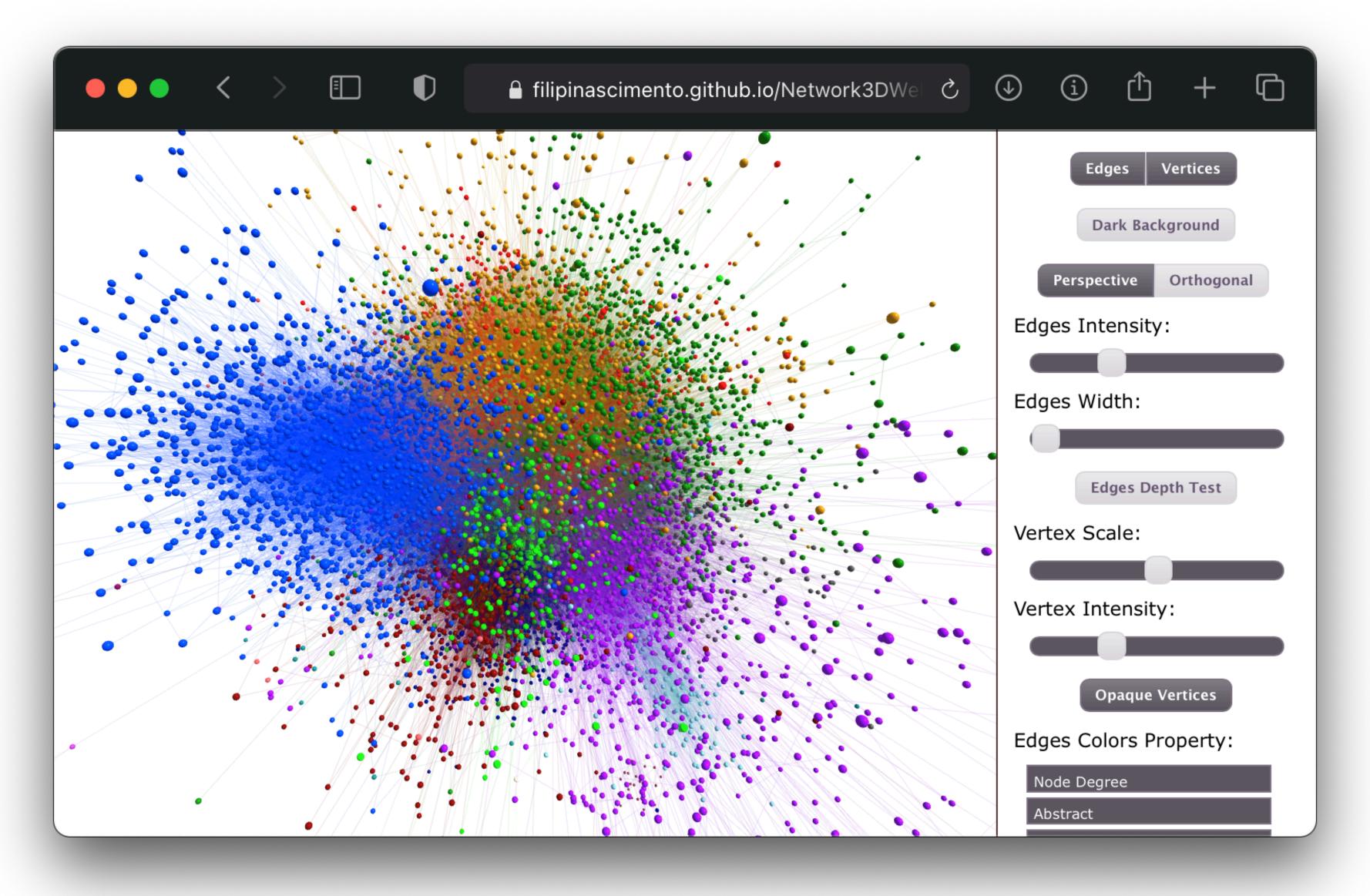

Interactive network visualizer

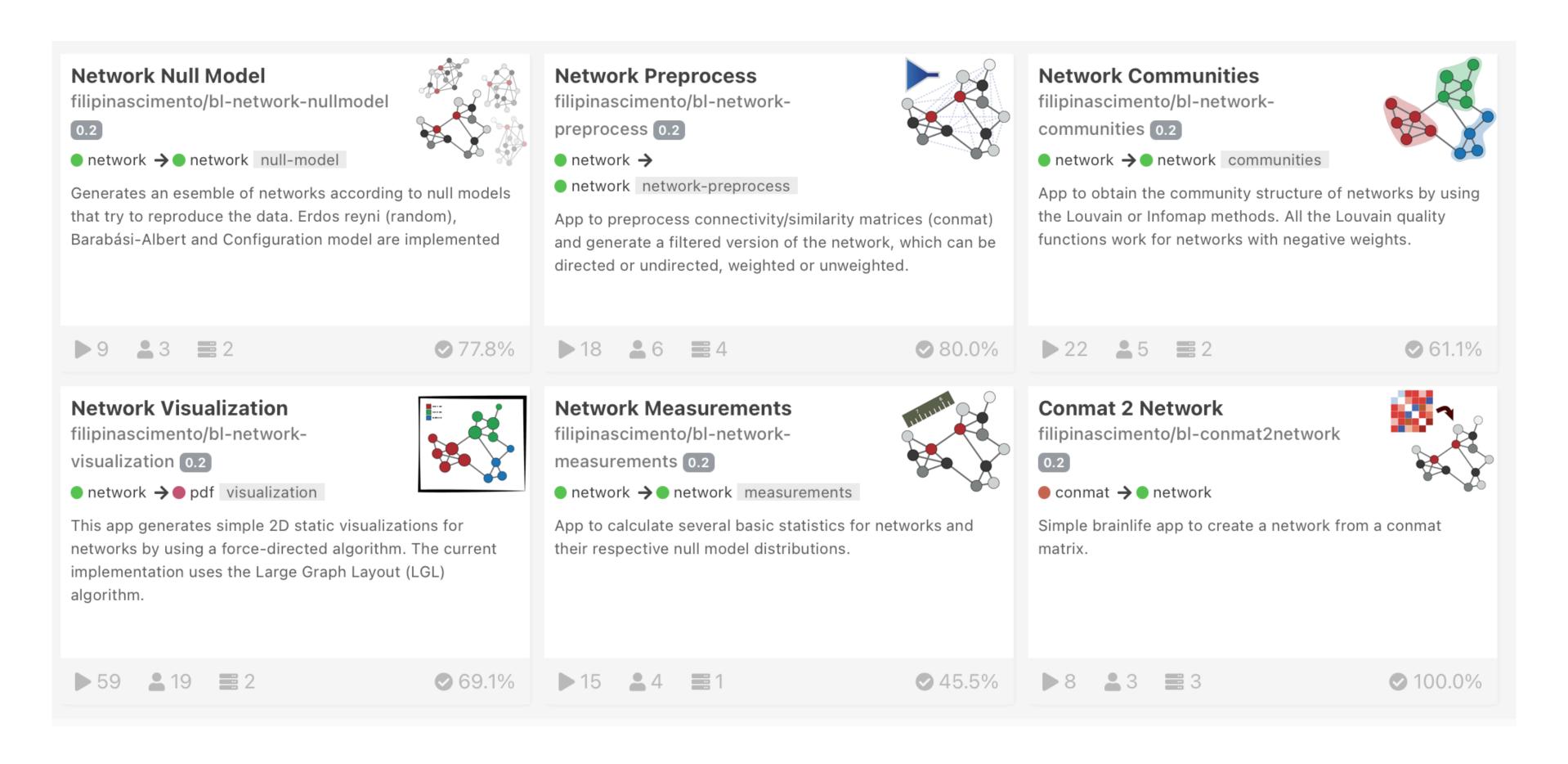

https://brainlife.io/apps#network

Contact information: filsilva@iu.edu

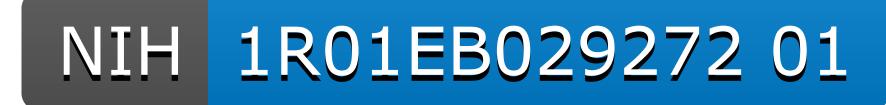